## **Wykaz zmian w SzOOP RPO-Lubuskie 2020**

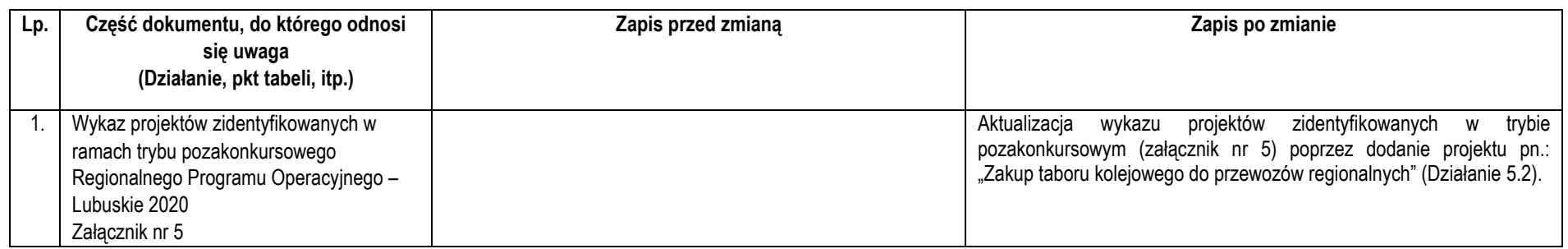